前期中間試験解答用紙 電子計算機(2004年度1E)

**2004.06.23**

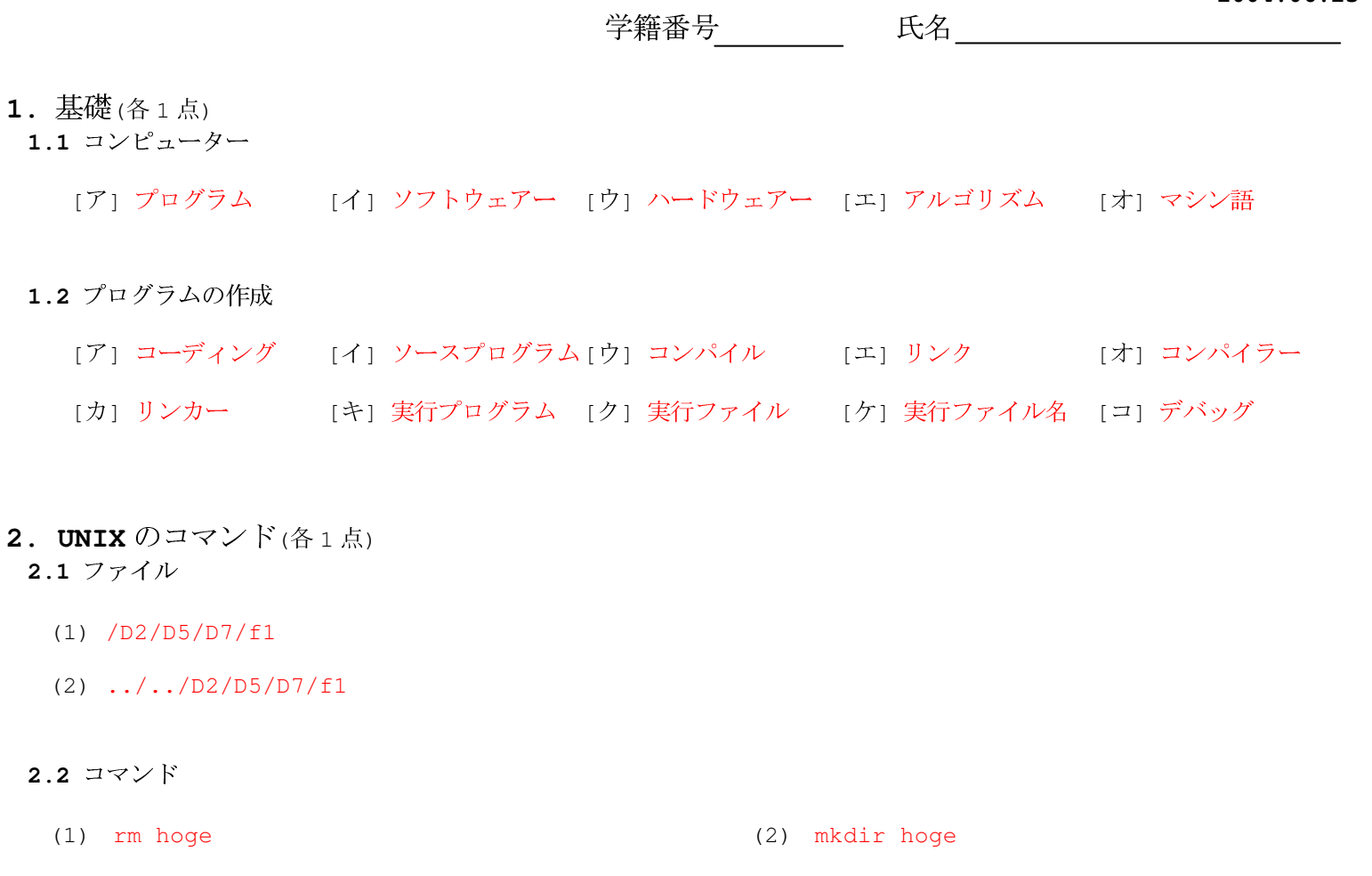

**2.1**

**2.2**

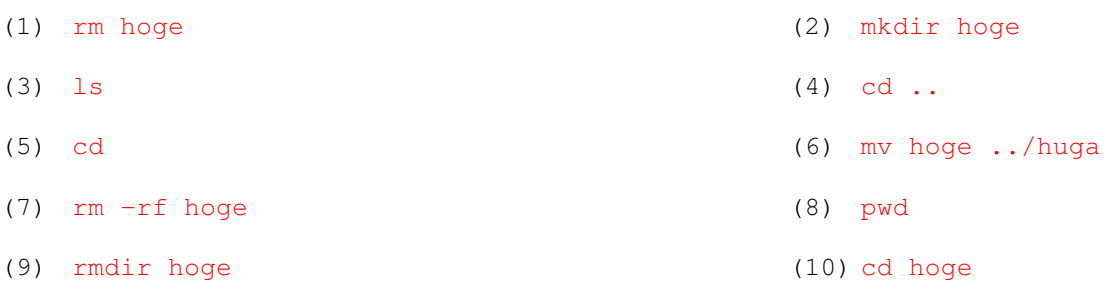

## **2.3**

(1) 次の例のように、ファイル名の最後に、.c が必要である。

sample.c

- (2) cc -o hogerun hoge.c
- (3) ターミナル上で、hogerun とタイプした後、[enter]キーを押す。

# 3. **c** 言語の文法(各3点)

## **3.1**

- (1) 書きたいコメント文を /\* と \*/ で囲む。
- (2) プログラムの内容をわかりやすくするために書く。

### **3.2 printf()**

- (1) ディスプレイに文字や数値を書き出す。
- (2) printf 関数のダブルクォーテーションで囲まれた部分で、改行したい位置に、\n を書く。
- (3) printf(" $i=$ %6d\n", i);
- (4) printf("x=%.5f\n", x);

## **3.3**

- (1) 変数は、値(数値や文字など)を記憶するために用いる。
- (2) int  $k,m;$
- (3) double a,b;
- (4) z=-4.321;
- (5) 代入文の使い方が間違っている。ii=23 とすべきである。

#### **3.4 scanf()**

- (1) キーボードから値(数値や文字など)を読み込み、変数に格納する。
- (2) scanf("%d", &n);
- (3) scanf("%lf", &z);

# **4.** プログラムの作成(各14点)

```
4.1
```

```
#include <stdio.h>
```

```
int main()
{
  printf("What a pretty flower!\n\n\n");
  printf("No folwer is so beautiful as this.");
```
return(0);

}

#### **4.2**

```
#include <stdio.h>
```

```
int main()
{
```

```
int miso, shoyu, gyoza;
int zairyo, uriage;
```
zairyo =  $10000$ ;

```
printf("味噌ラーメンの売り上げ[杯]?\n");
scanf("%d",&miso);
```

```
printf("醤油ラーメンの売り上げ[杯]?\n");
scanf("%d", &shoyu);
```

```
printf("餃子の売り上げ[皿]?\n");
scanf("%d",&gyoza);
```

```
uriage = 480*miso+450*shoyu+300*gyoza;
```

```
printf("----- 利益 ------\n");
printf("%d\text{H}\<sup>"</sup>, uriage-zairyo);
```

```
return(0);
}
```